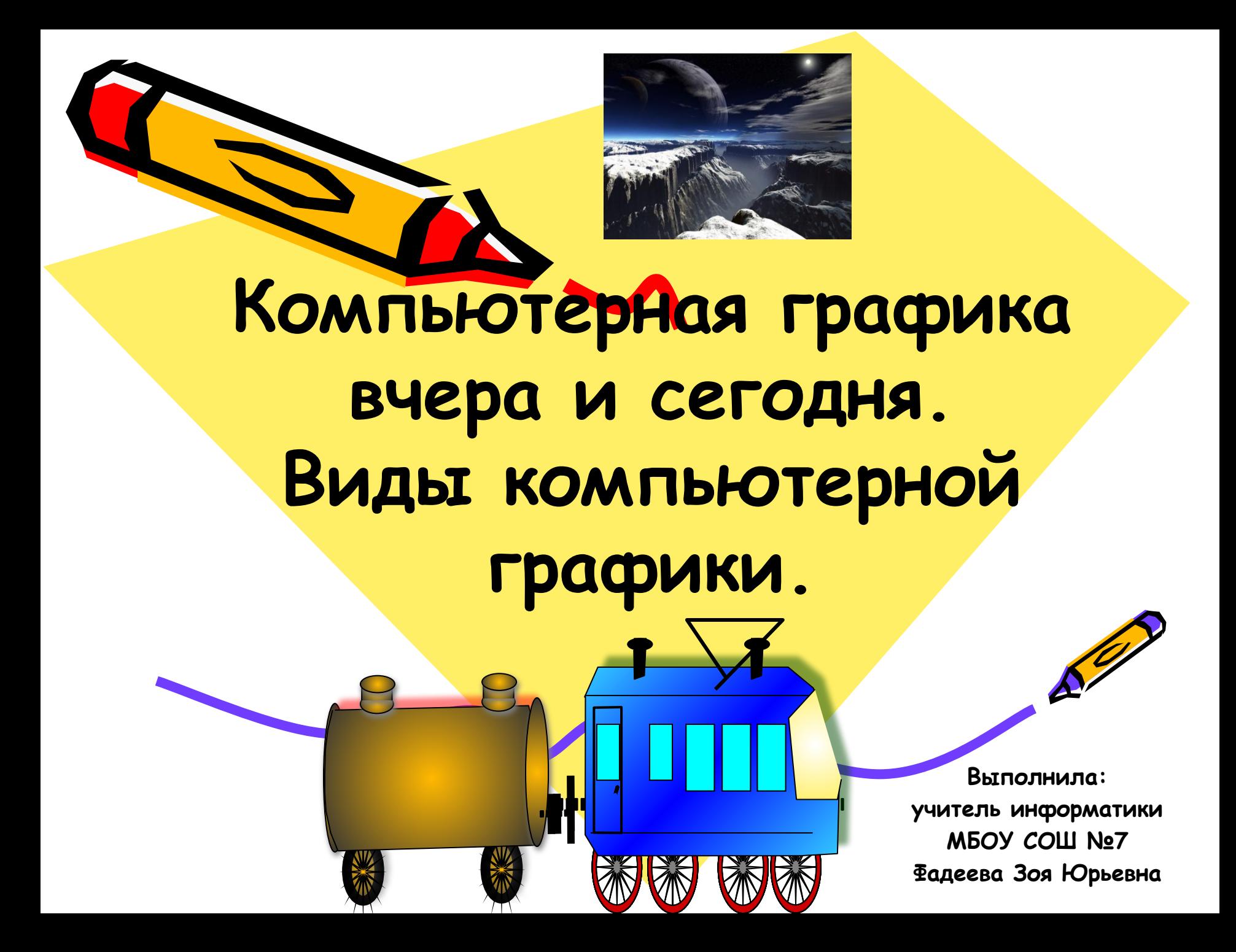

# KOMNIBHOTEPHASI ГРАФИКА

## **РАЗДЕЛ ИНФОРМАТИКИ, ЗАНИМАЮЩИЙСЯ ПРОБЛЕМАМИ «РИСОВАНИЯ» НА ЭВМ**

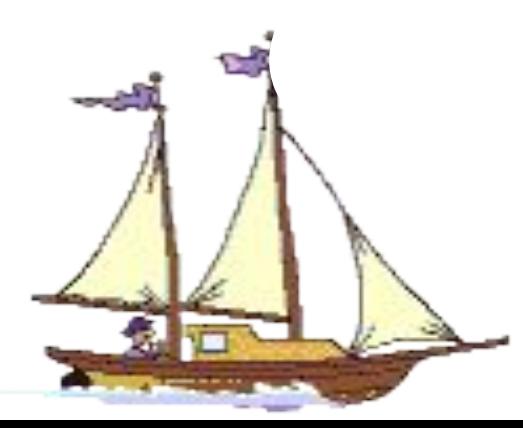

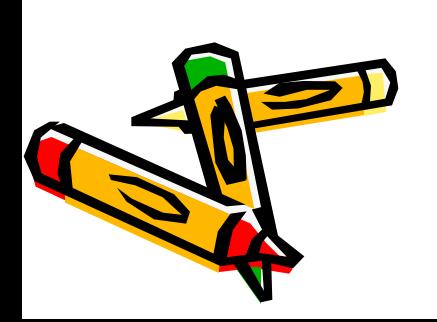

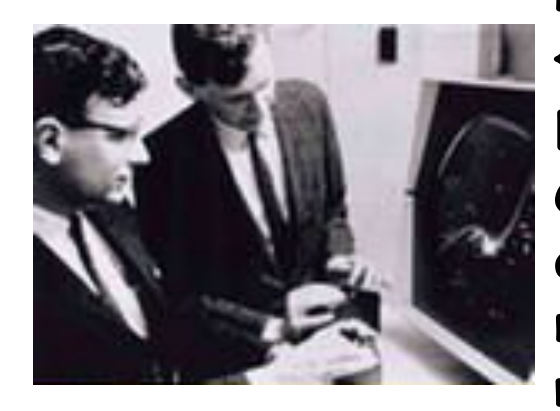

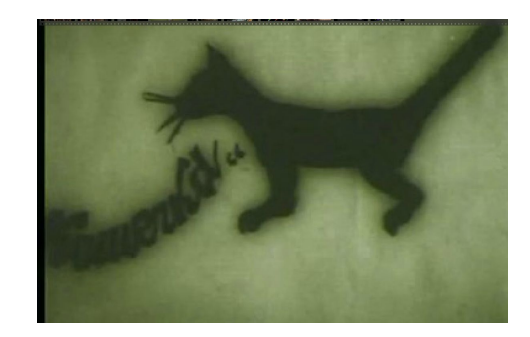

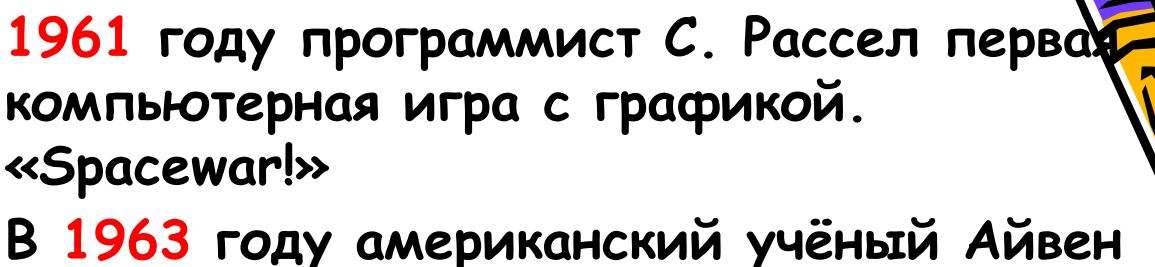

**Сазерленд создал программноаппаратный комплекс Sketchpad, который позволял рисовать точки, линии и окружности на трубке цифровым пером. Середина 1960-х гг. Т. Мофетта и Н. Тейлора фирма Itek цифровая электронная чертёжная машина 1964 году General Motors и IBM система автоматизированного проектирования DAC-1**

**1968 году группой под руководством Н. Н. Константинова была создана компьютерная математическая модель движения кошки.** 

**БЭСМ-4, мультфильм «Кошечка»**

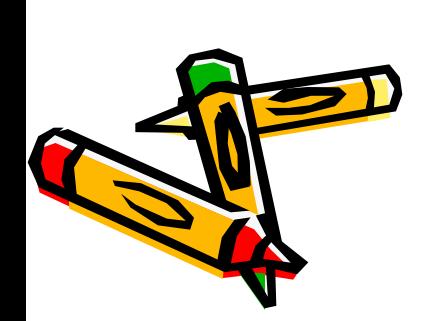

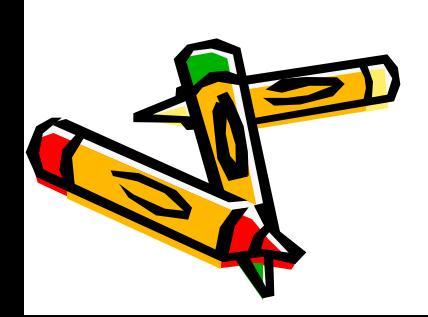

- **• РЕКЛАМНАЯ ГРАФИКА**
- **• ИЛЛЮСТРАТИВНАЯ ГРАФИКА**
- **• КОНСТРУКТОРСКАЯ ГРАФИКА (САПР)**
- **• ДЕЛОВАЯ ГРАФИКА**
- **• НАУЧНАЯ ГРАФИКА**

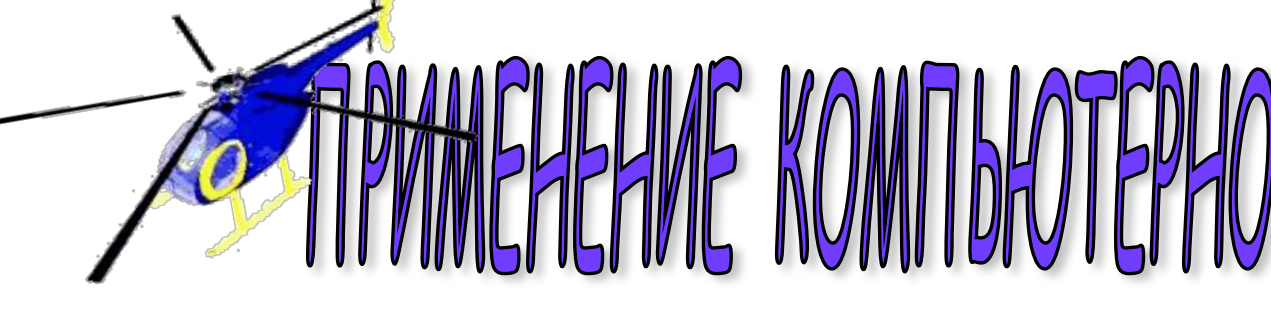

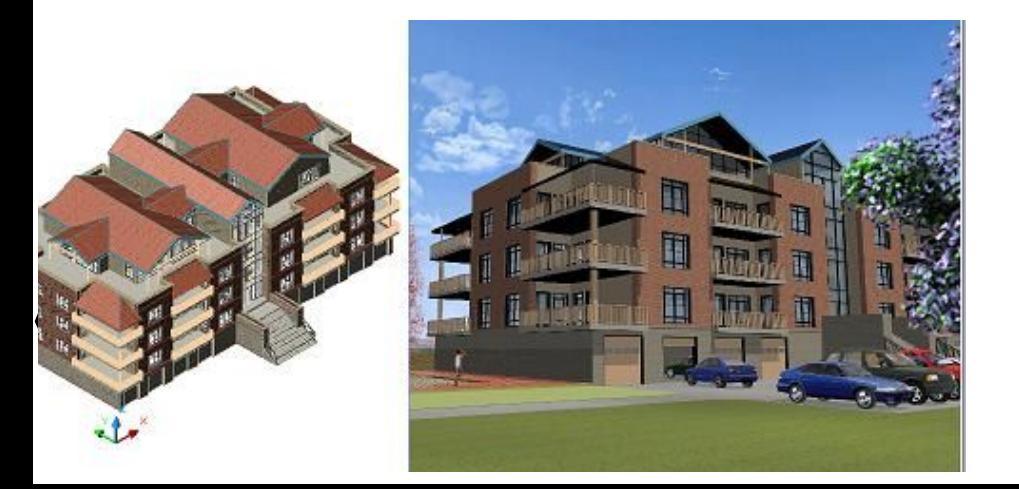

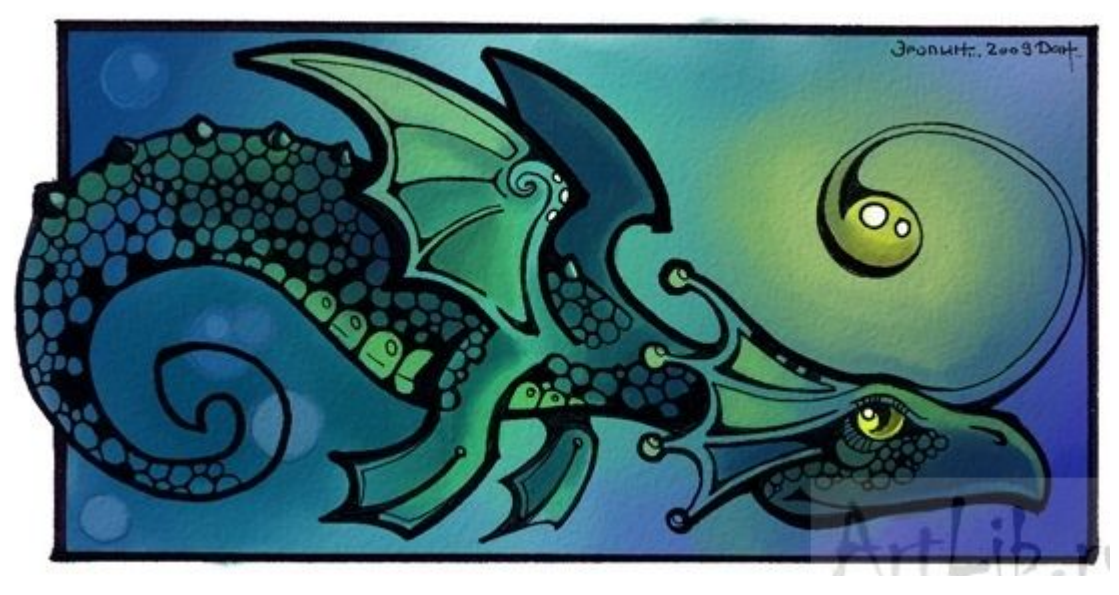

# **EXOMUSIOTEPHONITP**

#### **Где еще применяется компьютерная графика?**

#### 25  $20$ Буратино 15 Пьеро 10 • Артемон  $\overline{5}$ Артемон Пьеро Буратино

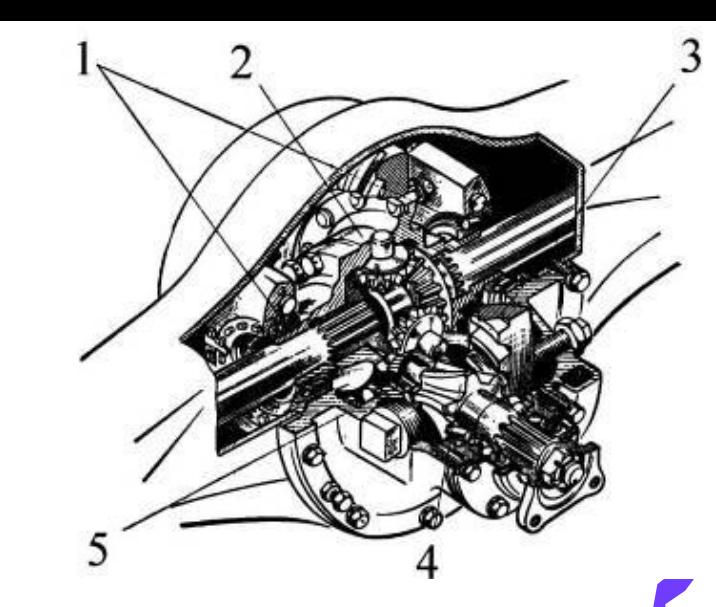

- **• Графический интерфейс пользователя;**
- **• Спецэффекты, Визуальные эффекты (VFX), цифровая кинематография;**
- **• Цифровое телевидение, Всемирная паутина, видеоконференции;**
- **• Цифровая фотография и существенно возросшие возможности по обработке фотографий;**
- **• Цифровая живопись;**
- **• Компьютерные игры, системы виртуальной реальности (например, тренажёры управления самолётом);**
- **• Компьютерная томография.**
- **• Компьютерная графика для кино и телевидения**
- **• Лазерная графика.**

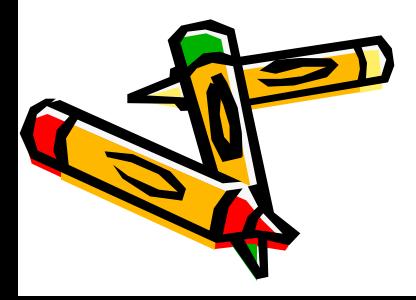

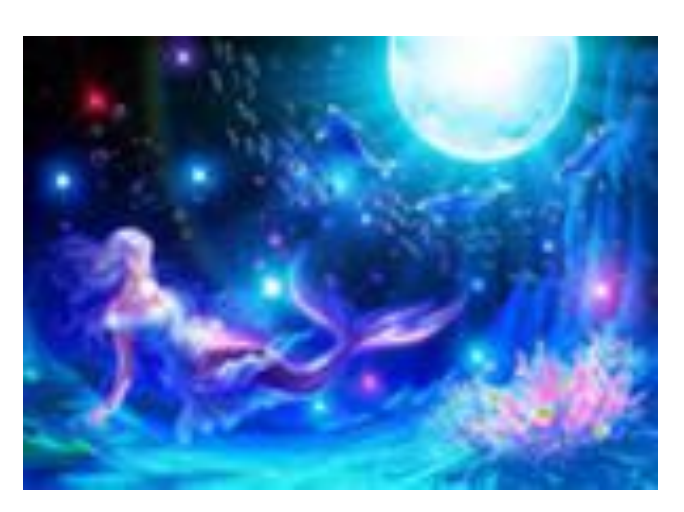

# КОМПЬЮТЕРНАЯ АНИМАЦИЯ **ПОЛУЧЕНИЕ ДВИЖУЩИХСЯ ИЗОБРАЖЕНИЙ НА ЭВМ**

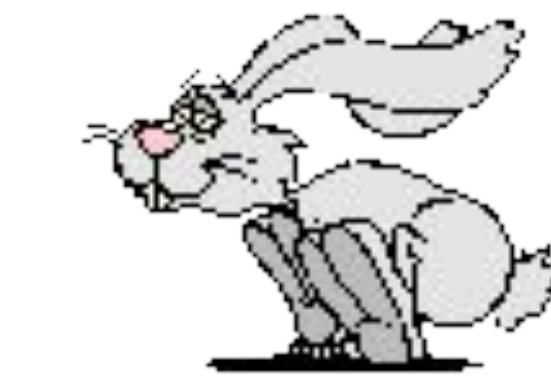

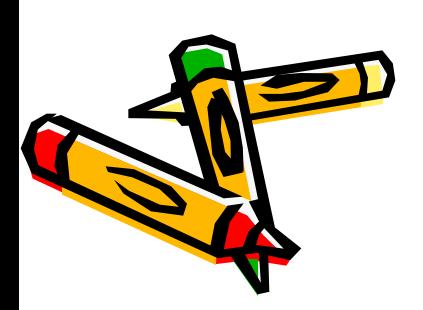

# MYJJBTMMEДИA

**• ИНТЕРАКТИВНЫЕ СИСТЕМЫ, ОБЕСПЕЧИВАЮЩИМИ РАБОТУ СО СТАТИЧЕСКИМИ ИЗОБРАЖЕНИЯМИ, ВИДЕОКАДРАМИ, АНИМАЦИЕЙ, ТЕКСТОМ И ЗВУКОМ.**

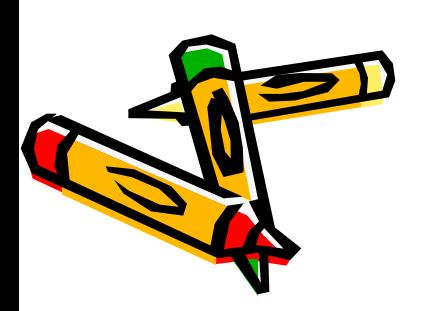

# Виды компьютерной графики

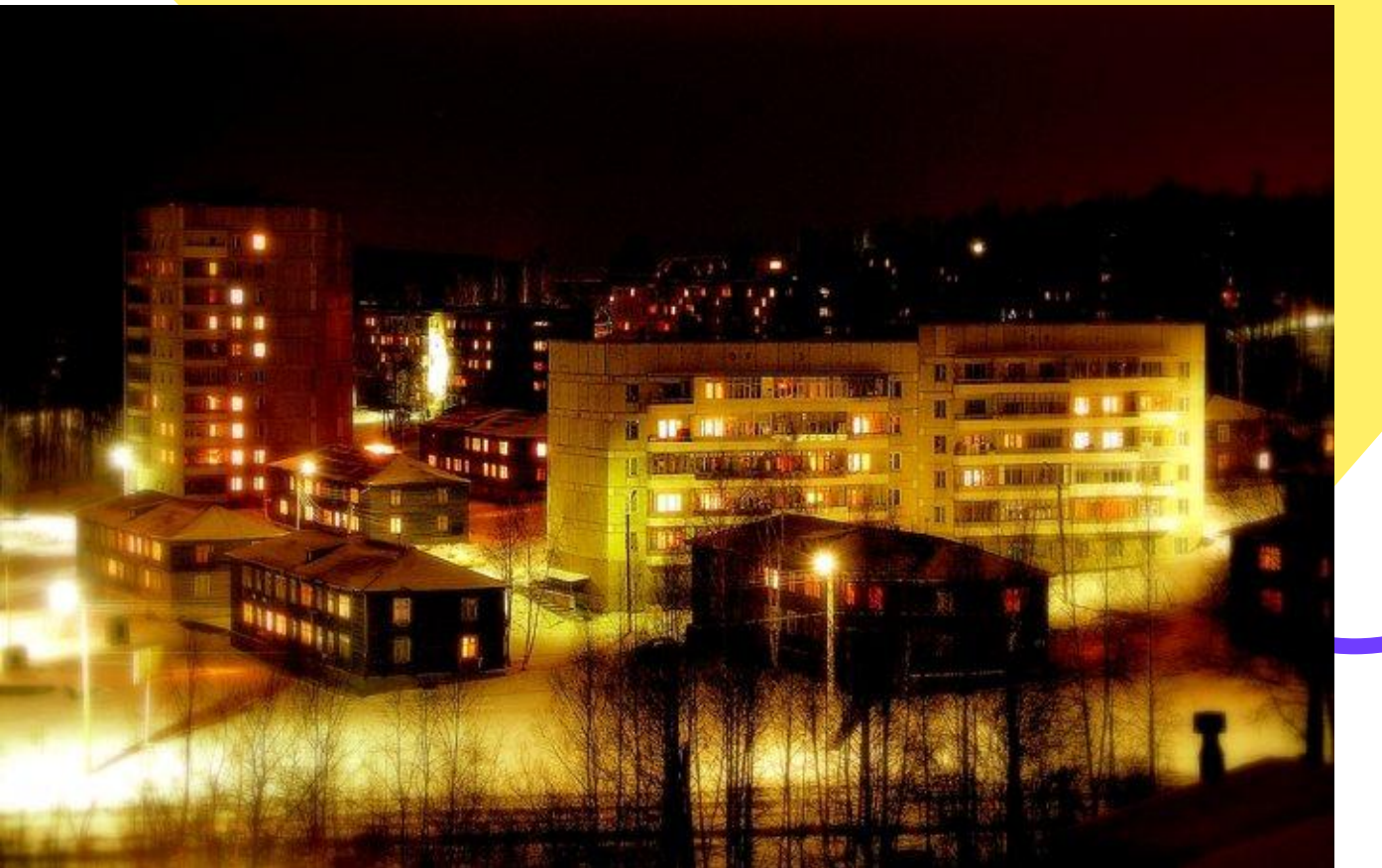

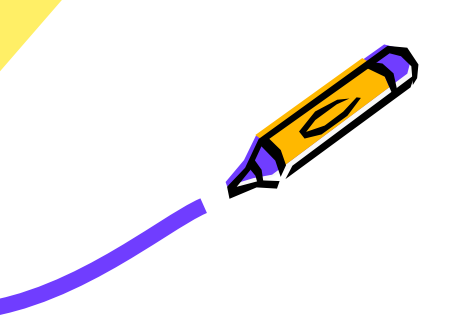

## Виды компьютерной графики

- Растровая графика
- Векторная графика
- Фрактальная графика
- 3D графика

**Виды компьютерной графики отличаются принципами формирования изображения**

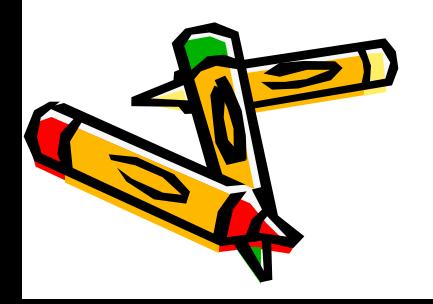

### Растровая графика

- Применяется при разработке электронных и полиграфических изданий
- Большинство редакторов ориентированы не столько на создание изображений, сколько на их обработку
- В Интернете применяются только растровые иллюстрации

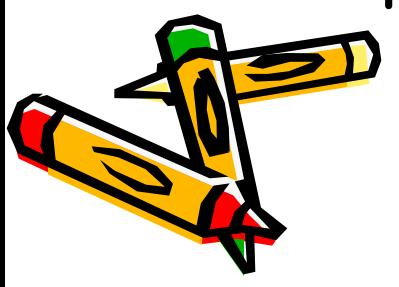

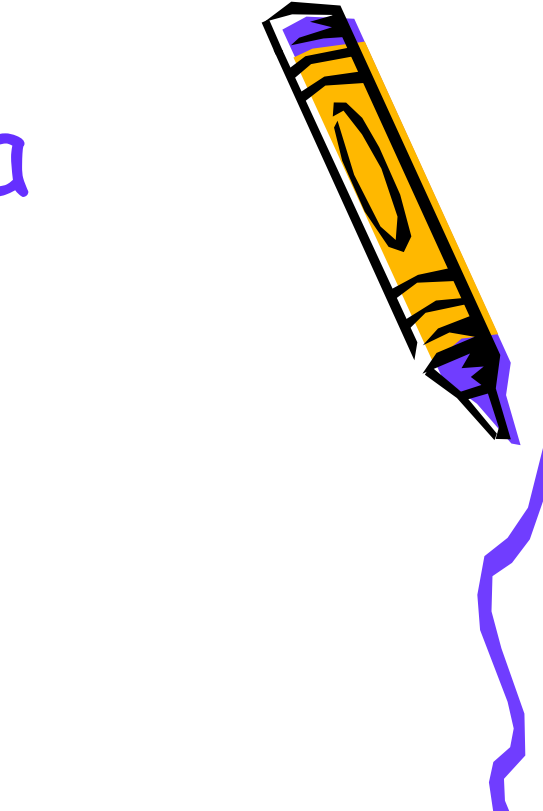

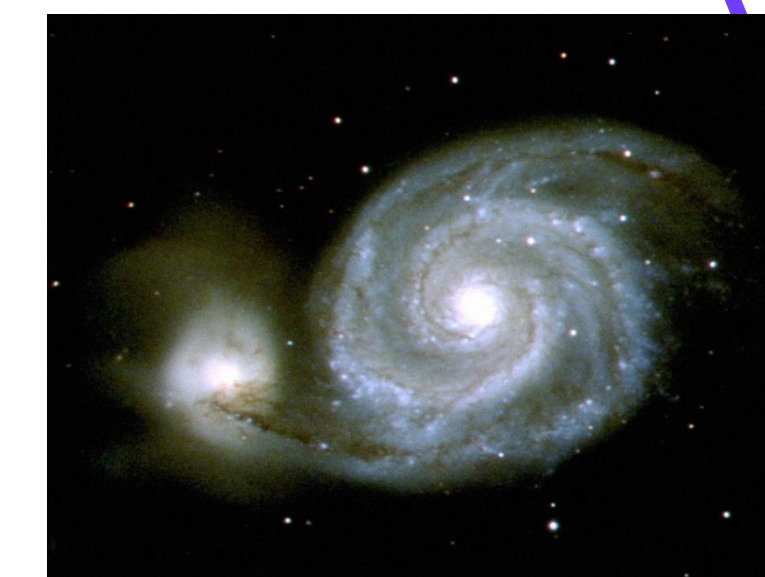

Основным элементом растрового изображения является точка

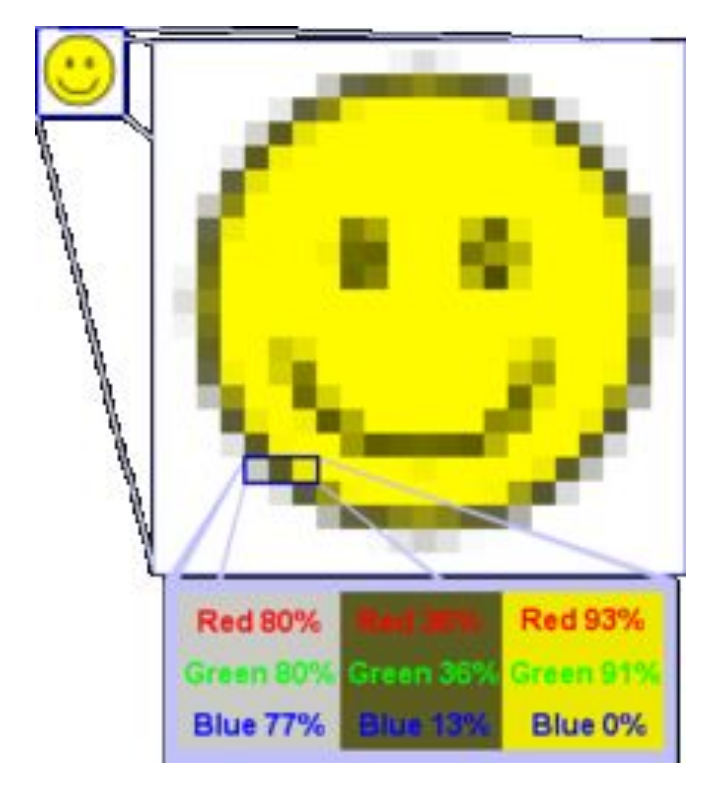

- Разрешение изображения выражает количество точек в единице длины (dpi – количество точек на дюйм)
- Если изображение экранное, то эта точка называется

пикселем

## **Пиксел (пиксель) -**

#### **(от англ. picture element – элемент картинки) – наименьший элемент растрового изображения.**

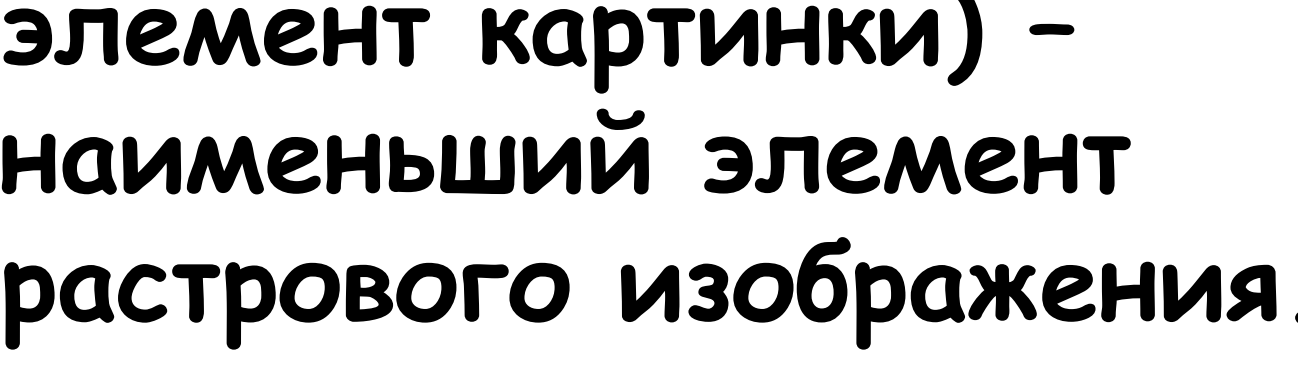

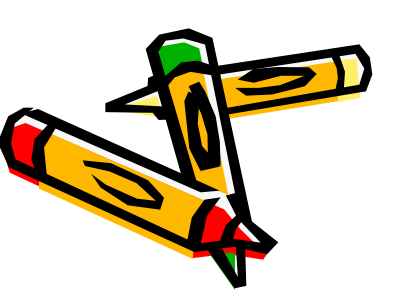

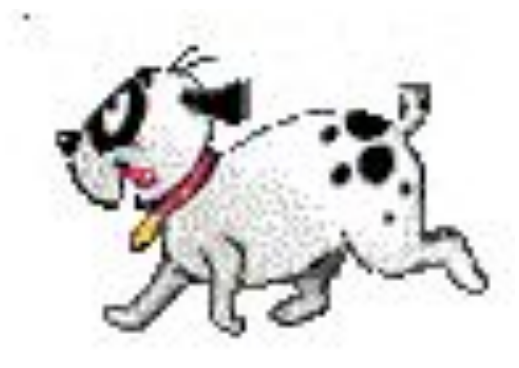

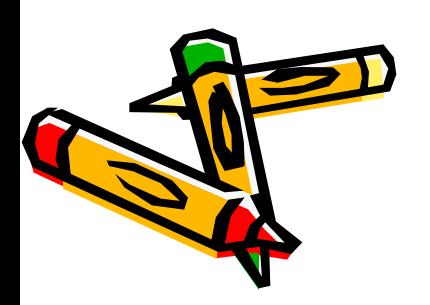

#### **(от англ. raster) – представление изображения в виде двумерного массива точек (пикселов), упорядоченных в ряды и столбцы**

**Растр** 

#### **Достоинства растровой графики**

- **• Позволяет создать любой рисунок, вне зависимости от сложности**
- **• Красочность**
- **• Распространённость**
- **• Высокая скорость обработки**

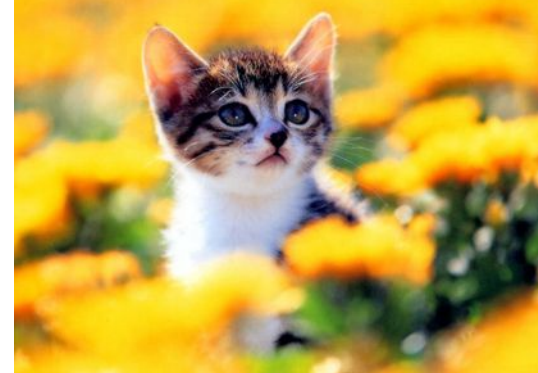

- **• сложных изображений, если не нужно масштабирование.**
- **• Растровое представление изображения естественно для большинства устройств ввода-вывода графической информации**

#### **Основные проблемы при работе с растровой графикой**

**• Большой размер файлов с простыми изображениями.**

**• Невозможность вывода** 

**на печать на плоттер.**

- **• Невозможность идеального масштабирования.**
- 
- 

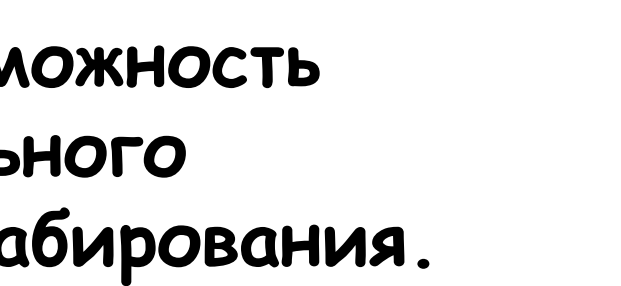

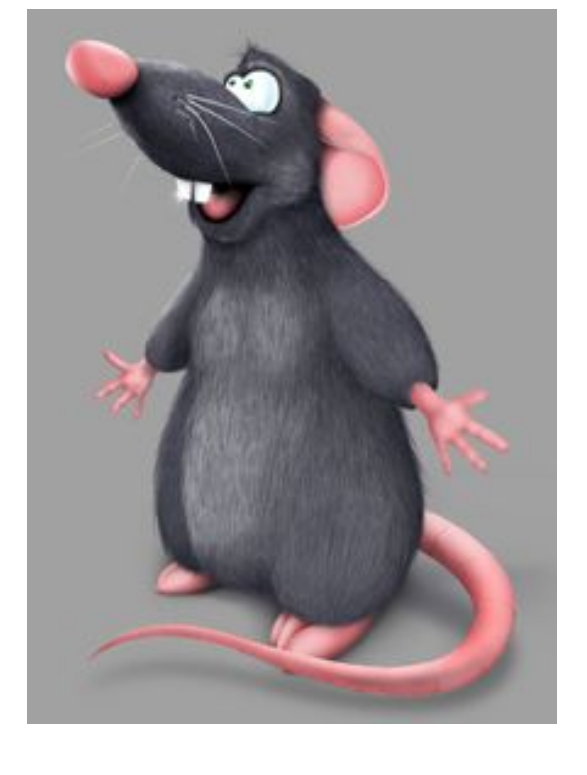

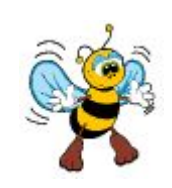

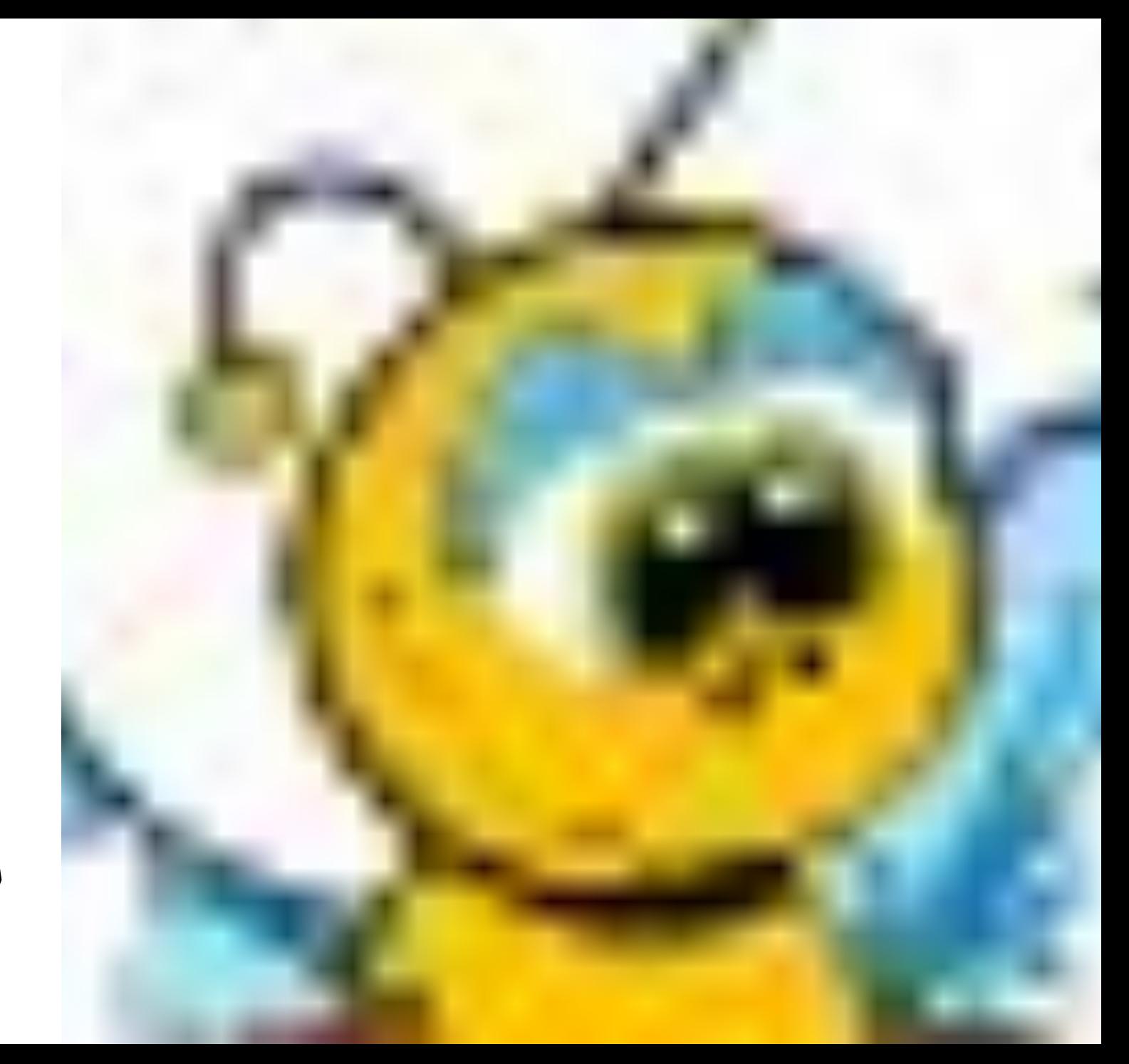

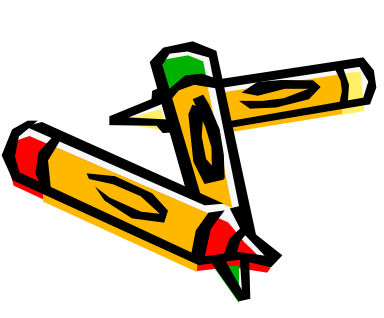

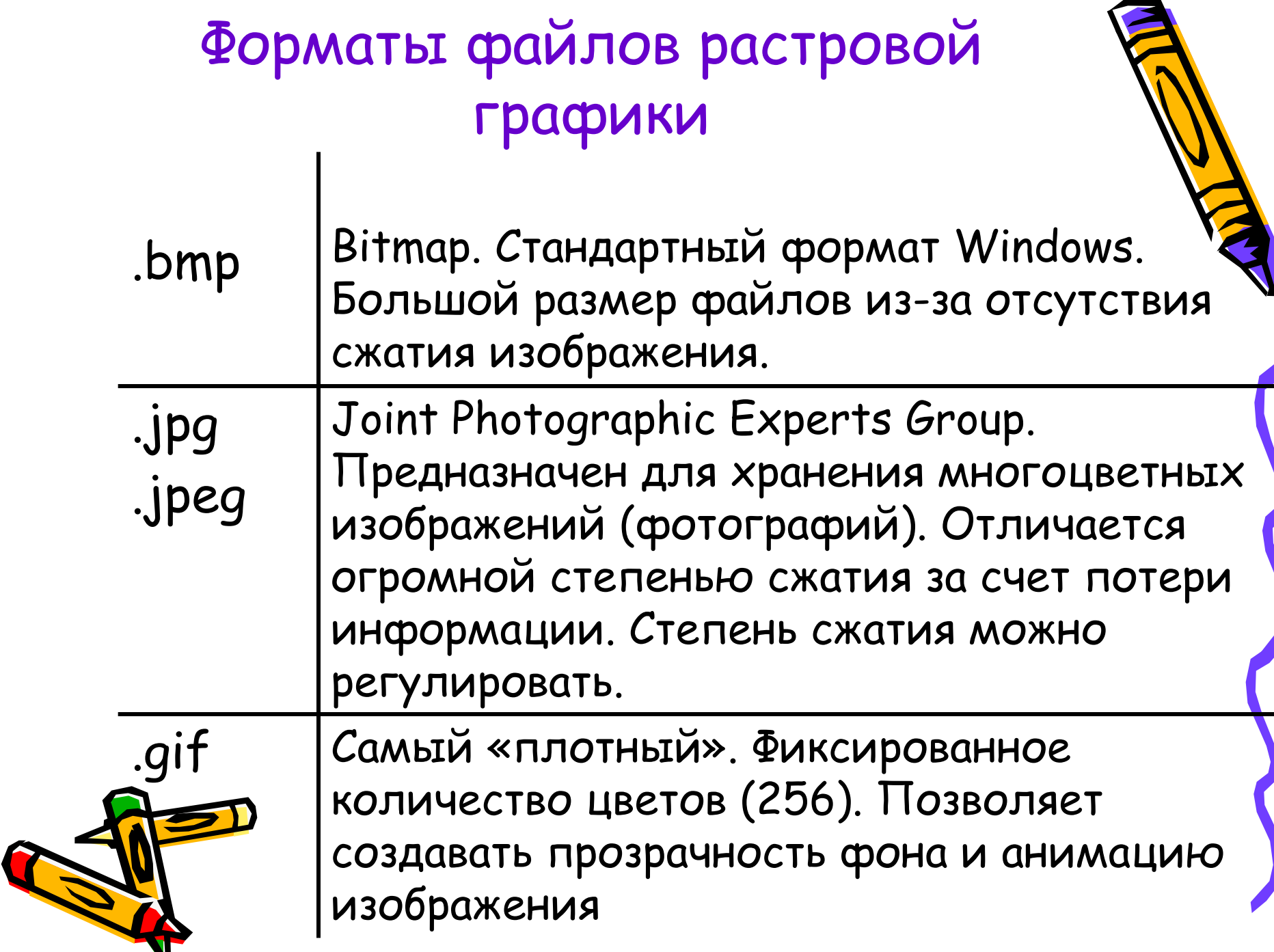

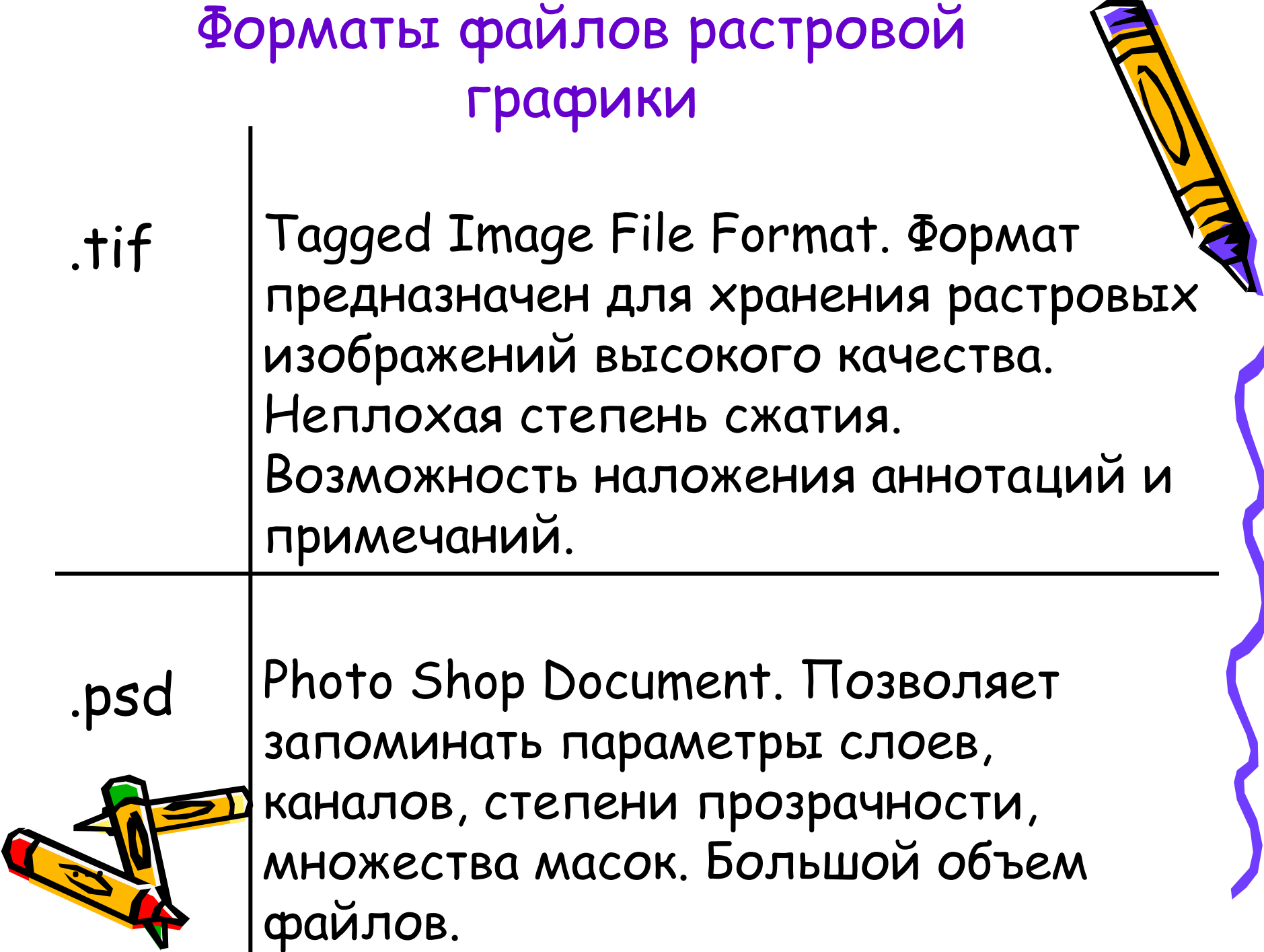

#### Векторная графика

**Представляет изображение как набор геометрических примитивов.**

**Рисунок хранится как набор координат, векторов и других чисел, характеризующих набор примитивов**

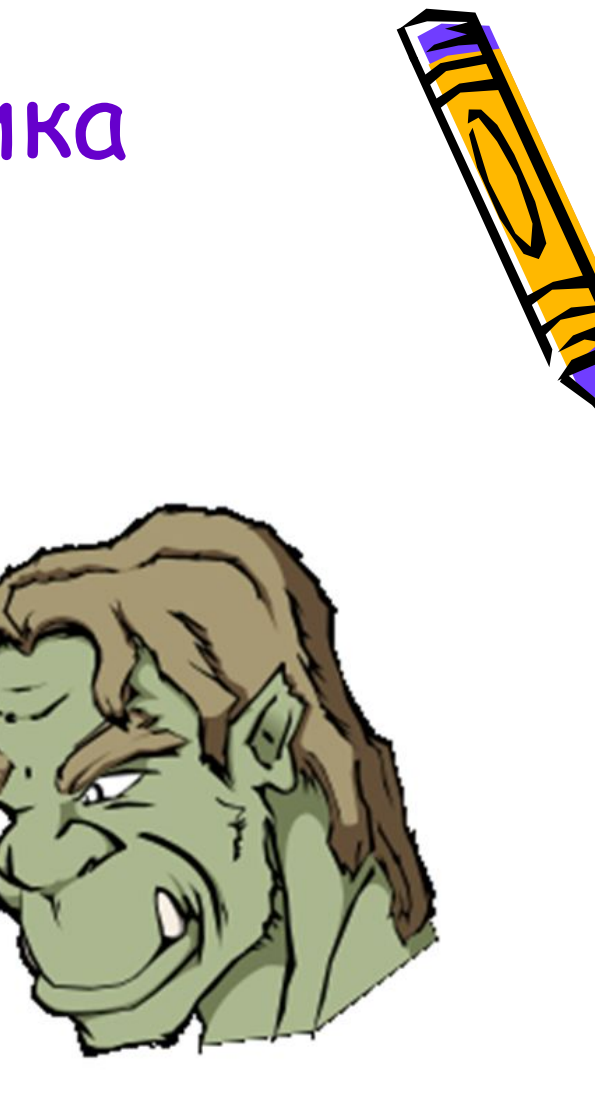

#### **Сложные объекты векторной графики при увеличении можно рассматривать более подробно**

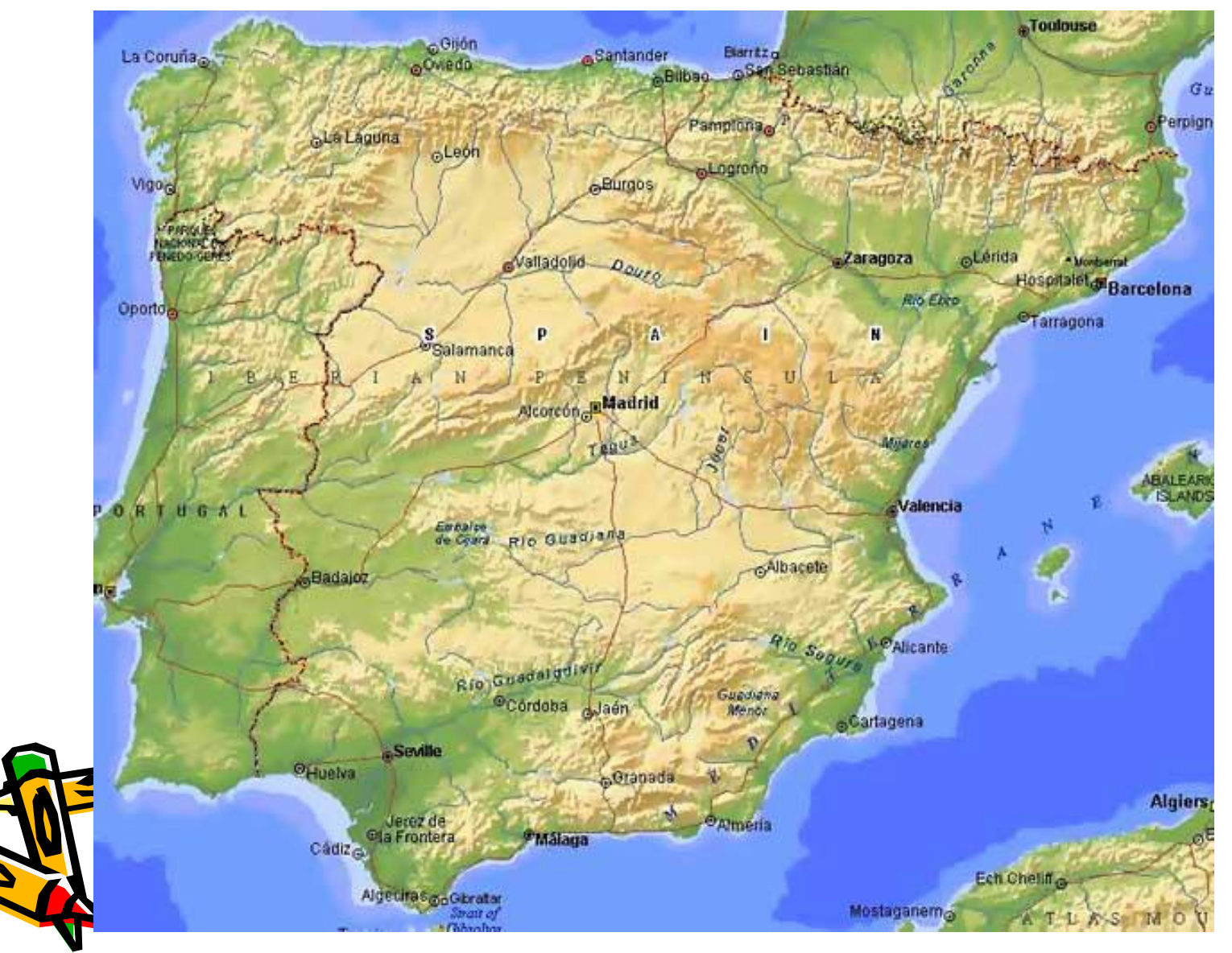

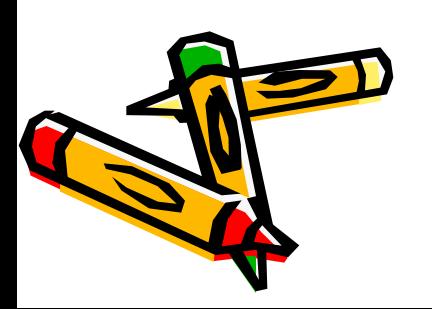

## **Сравнительная характеристика растровой и векторной графики**

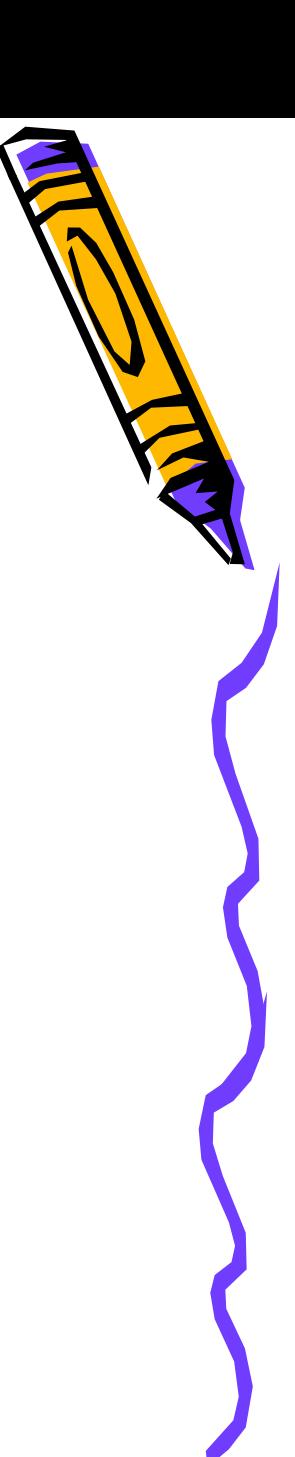

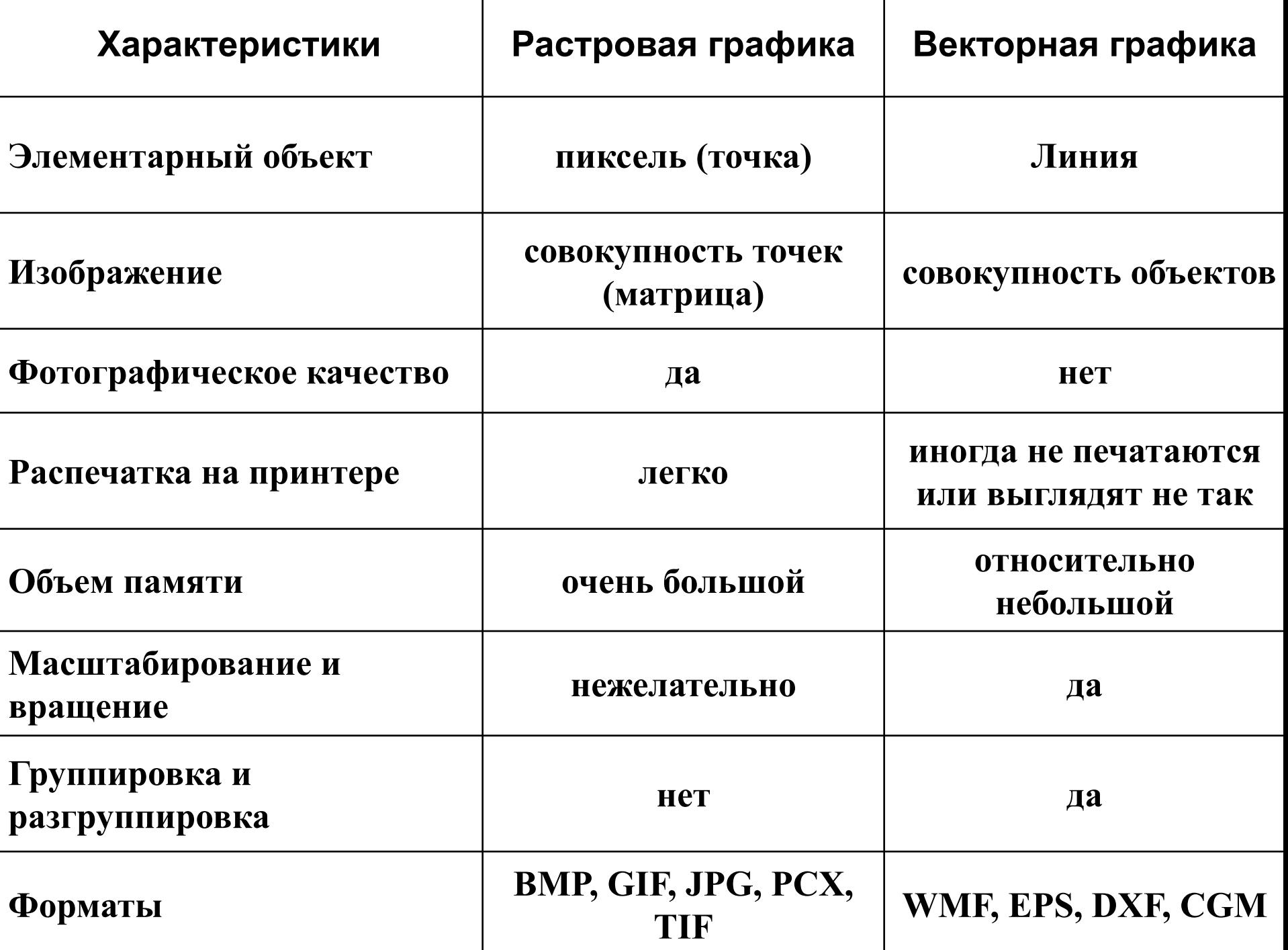

### Области применения

- При разработке электронных (мультимедийных) и полиграфических изданий
- В Интернете

#### **Вывод:**

Большинство графических редакторов, предназначенных для работы с растровыми иллюстрациями, ориентированы не столько на создание изображений, сколько на их обработку.

#### Растровая графика Векторная графика

- В рекламных агентствах
- В дизайнерских бюро
- В редакциях и издательствах

#### **Вывод:**

Большинство векторных редакторов предназначены, в первую очередь, для создания иллюстраций и в меньшей степени для их обработки. В оформительских работах, основанных на применении шрифтов и простейших геометрических элементов.

#### Фрактальная графика

- Фрактальная графика основана на математических вычислениях
- Базовым элементом фрактальной графики является математическая формула, изображение строится исключительно п уравнениям

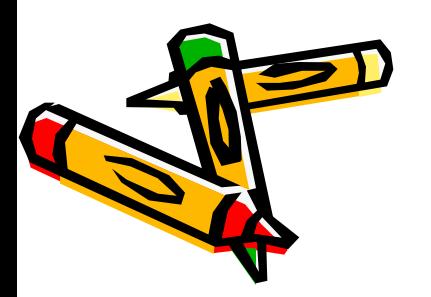

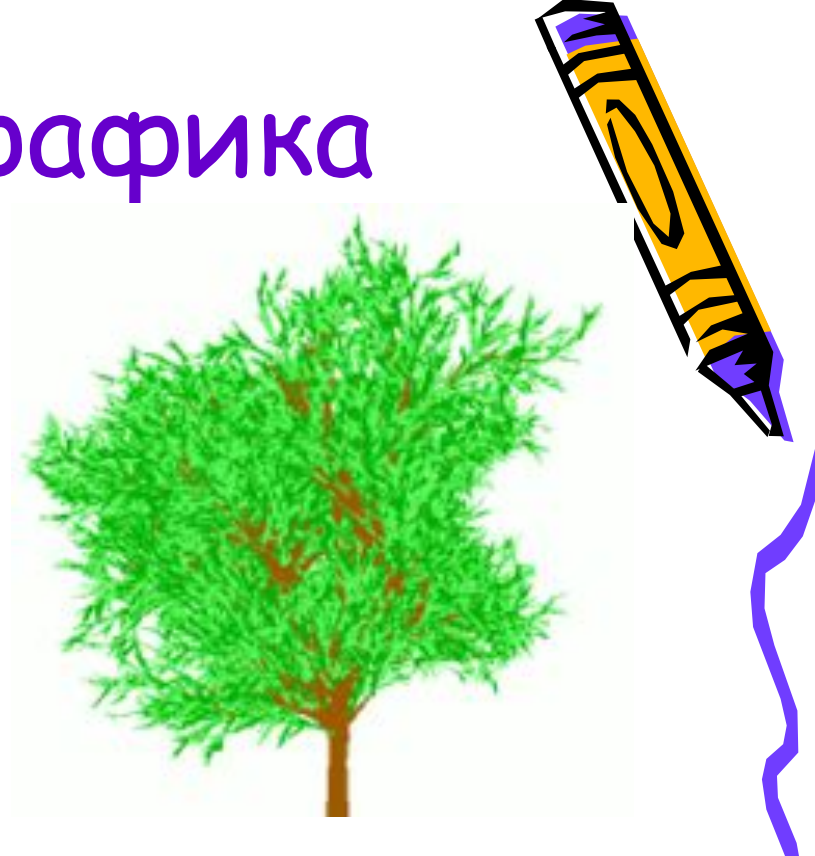

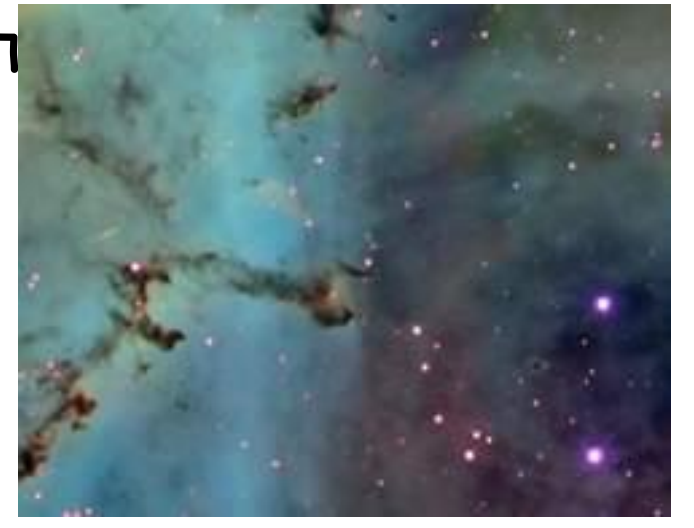

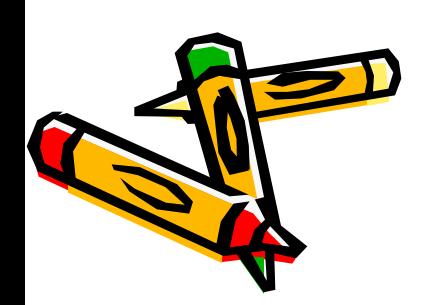

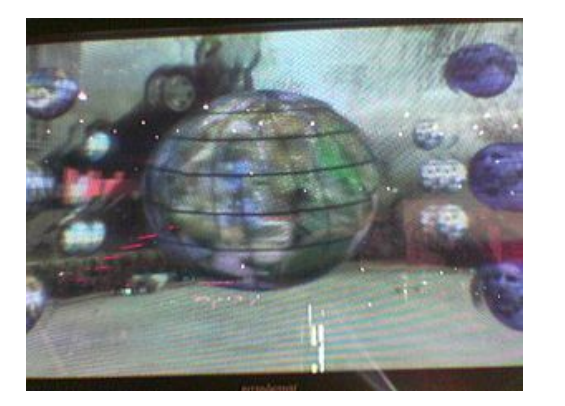

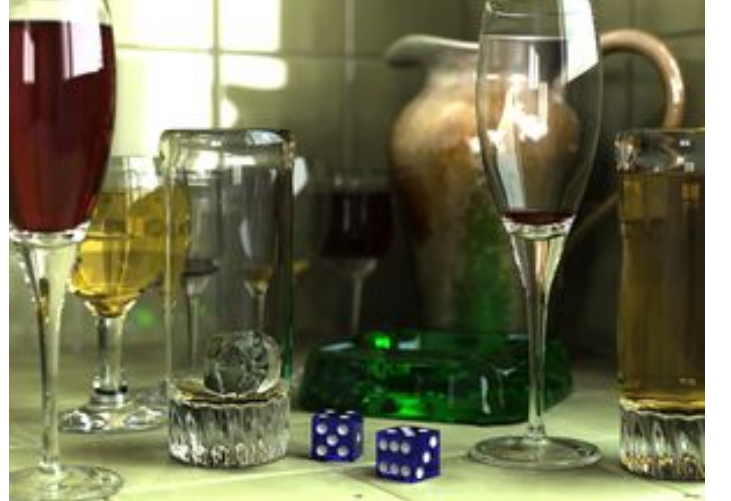

пространстве. Трёхмерная компьютерная графика широко используется в кино, компьютерных играх. **П** 

Трёхмерная графика (3D — от англ. three dimensions — «три измерения») оперирует с объектами в трёхмерном

3D графика

### ДОМАШНЕЕ ЗАДАНИЕ

#### **П. 17, 4.1 (В КОНЦЕ УЧЕБНИКА)**

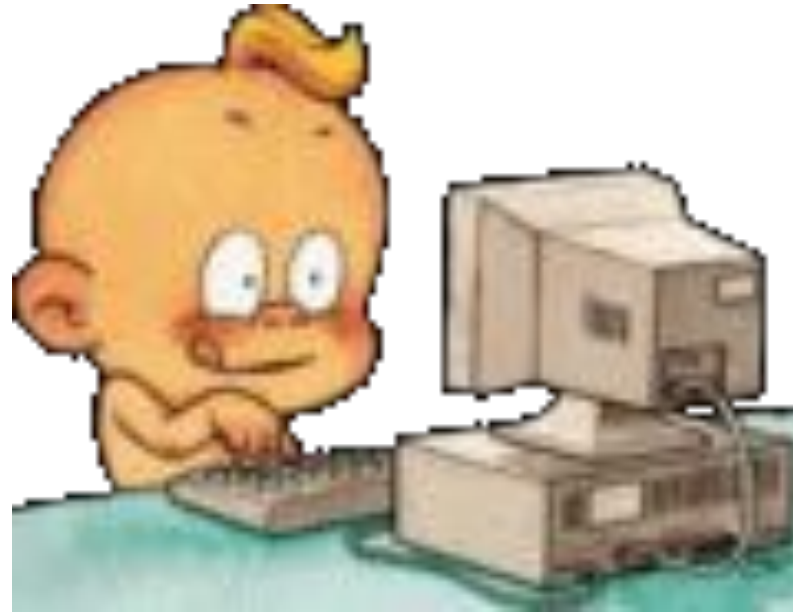

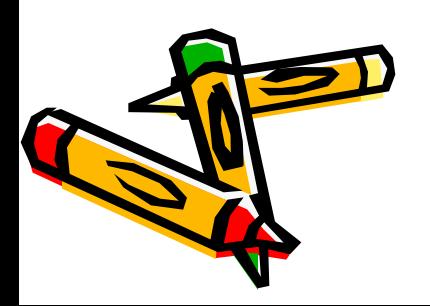

## Литература

- http://ru.wikipedia.org/wiki/http://ru.wikipedia.org/wiki/Компьют ерная\_графика
- http://900igr.net/prezentatsii/informatika/Izobrazhenija/003-Ko mpjuternaja-grafika.html
- http://images.yandex.ru
- Семакин И.Г., Залогова Л.А., Русаков С.В., Шестакова Л.В. Информатика. Базовый курс для

7 – 9

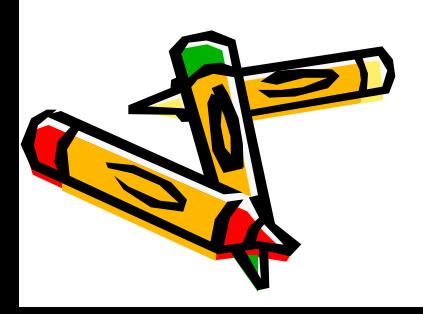